# МИНИСТЕРСТВО НАУКИ И ВЫСШЕГО ОБРАЗОВАНИЯ РОССИЙСКОЙФЕДЕРАЦИИ

#### ФЕДЕРАЛЬНОЕ ГОСУДАРСТВЕННОЕ БЮДЖЕТНОЕ ОБРАЗОВАТЕЛЬНОЕ УЧРЕЖДЕНИЕ ВЫСШЕГО ОБРАЗОВАНИЯ «СЕВЕРО-КАВКАЗСКАЯ ГОСУДАРСТВЕННАЯ АКАДЕМИЯ»

#### СРЕДНЕПРОФЕССИОНАЛЬНЫЙ КОЛЛЕДЖ

**УТВЕРЖДАЮ** Зам. лиректора по УР U / М.А. Малеева

To publicu 20215.

## РАБОЧАЯ ПРОГРАММА УЧЕБНОЙ ДИСЦИПЛИНЫ Информационные технологии в профессиональной деятельности

специальности 13.02.07 Электроснабжение (по отраслям)

Черкесск 2021г.

 $\bar{\Omega}$ 

Рабочая программа разработана на основе Федерального государственного образовательного стандарта (далее- ФГОС) по специальности среднегопрофессионального образования (далее- СПО) 13.02.07 Электроснабжение (по отраслям), направление подготовки-13.00.00 Электро-и теплоэнергетика.

Организация-разработчик СПК ФГБОУ ВО «СевКавГА»

Разработчики:

Перепелицина Елена Викторовна, преподаватель СПК ФГБОУ ВО «СевКавГА»

Одобрена на заседании цикловой комиссии «Информационные и естественнонаучные дисциплины»

 $or$   $4$ Od  $20$  / (г. протокол № 6 Руководитель образовательной программы И.С. Леднева

Рекомендована методическим советом колледжа  $or 5$ Od  $20$ 2/ г. протокол №  $\alpha$ 

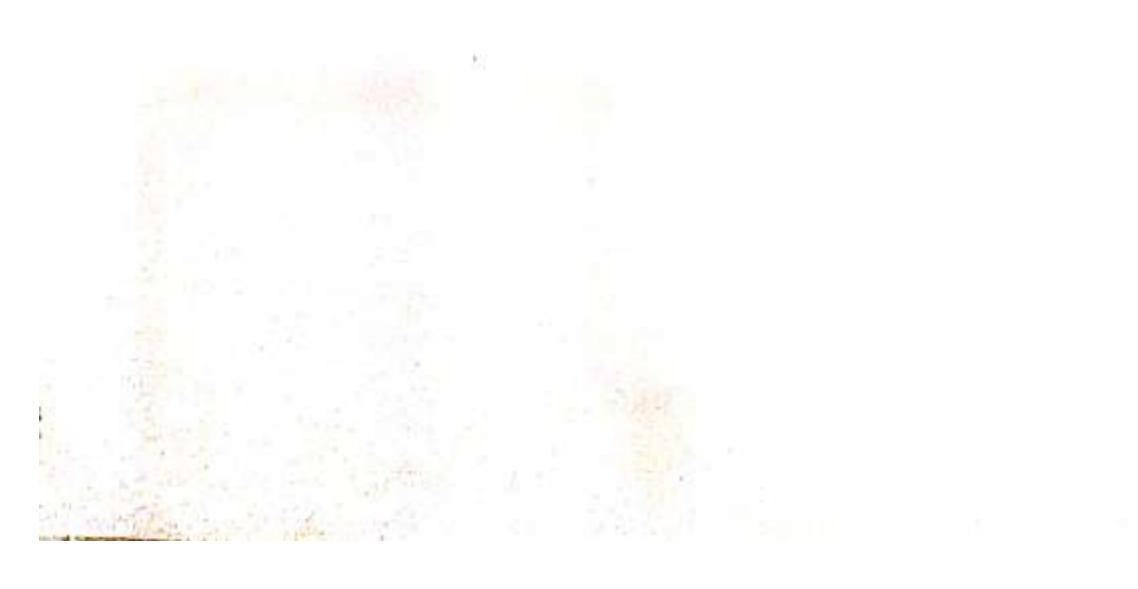

#### **СОДЕРЖАНИЕ**

- **1. ОБЩАЯ ХАРАКТЕРИСТИКА РАБОЧЕЙ ПРОГРАММЫ УЧЕБНОЙ ДИС-ЦИПЛИНЫ**
- **2. СТРУКТУРА И СОДЕРЖАНИЕ УЧЕБНОЙ ДИСЦИПЛИНЫ**
- **3. УСЛОВИЯ РЕАЛИЗАЦИИ ПРОГРАММЫ УЧЕБНОЙ ДИСЦИПЛИНЫ**
- **4. КОНТРОЛЬ И ОЦЕНКА РЕЗУЛЬТАТОВ ОСВОЕНИЯ УЧЕБНОЙ ДИСЦИПЛИНЫ**

# **1. ОБЩАЯ ХАРАКТЕРИСТИКА РАБОЧЕЙ ПРОГРАММЫ УЧЕБНОЙ ДИСЦИПЛИНЫ ОП.06 «ИНФОРМАЦИОННЫЕ ТЕХНОЛОГИИ В ПРОФЕССИОНАЛЬНОЙ ДЕЯТЕЛЬНОСТИ»**

#### **1.1. Место дисциплины в структуре основной образовательной программы:**

Учебная дисциплина ОП.06 «Информационные технологии в профессиональной деятельности» является обязательной частью общепрофессионального цикла основной образовательной программы в соответствии с ФГОС по специальности СПО 13.02.07 Электроснабжение (по отраслям).

Учебная дисциплина ОП.06 «Информационные технологии в профессиональной деятельности» обеспечивает формирование профессиональных и общих компетенций по всем видам деятельности ФГОС по специальности СПО 13.02.07 Электроснабжение (по отраслям). Особое значение дисциплина имеет при формировании и развитии:

ОК 01 Выбирать способы решения задач профессиональной деятельности, применительно к различным контекстам.

ОК 02 Осуществлять поиск, анализ и интерпретацию информации, необходимой для выполнения задач профессиональной деятельности.

ОК 03 Планировать и реализовывать собственное профессиональное и личностное развитие.

ОК 04 Работать в коллективе и команде, эффективно взаимодействовать с коллегами, руководством, клиентами.

ОК 05 Осуществлять устную и письменную коммуникацию на государственном языке Российской Федерации с учетом особенностей социального и культурного контекста.

ОК 06 Проявлять гражданско-патриотическую позицию, демонстрировать осознанное поведение на основе общечеловеческих ценностей.

ОК 07 Содействовать сохранению окружающей среды, ресурсосбережению, эффективно действовать в чрезвычайных ситуациях.

ОК 08 Использовать средства физической культуры для сохранения и укрепления здоровья в процессе профессиональной деятельности и поддержания необходимого уровня физической подготовленности.

ОК 09 Использовать информационные технологии в профессиональной деятельности.

ОК 10 Пользоваться профессиональной документацией на государственном и иностранном языках.

ПК 1.2. Читать и составлять электрические схемы электроснабжения электротехнического и электротехнологического оборудования.

ПК 2.1. Читать и составлять электрические схемы электрических подстанций и сетей.

ПК 2.5. Разрабатывать и оформлять технологическую и отчетную документацию.

#### **1.2. Цель и планируемые результаты освоения дисциплины:**

В рамках программы учебной дисциплины обучающимися осваиваются умения и знания:

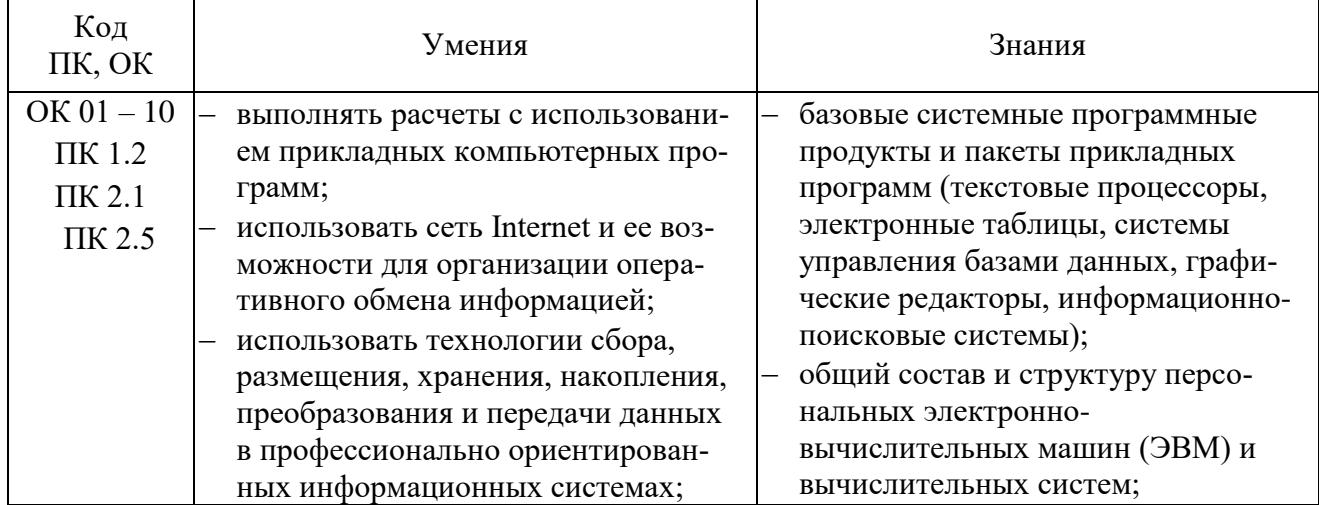

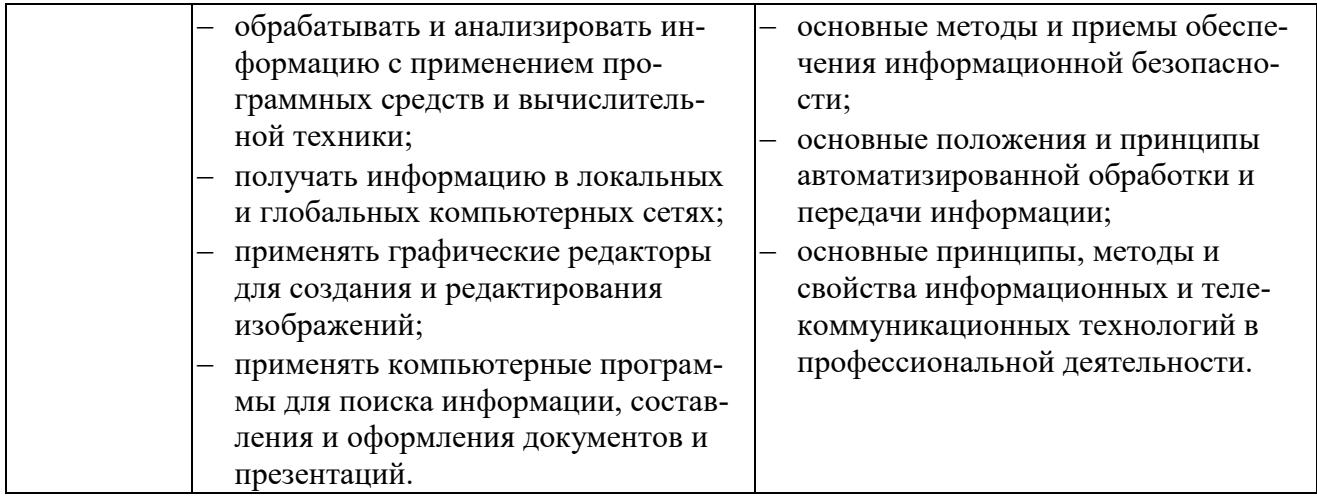

## **2. СТРУКТУРА И СОДЕРЖАНИЕ УЧЕБНОЙ ДИСЦИПЛИНЫ 2.1. Объем учебной дисциплины и виды учебной работы**

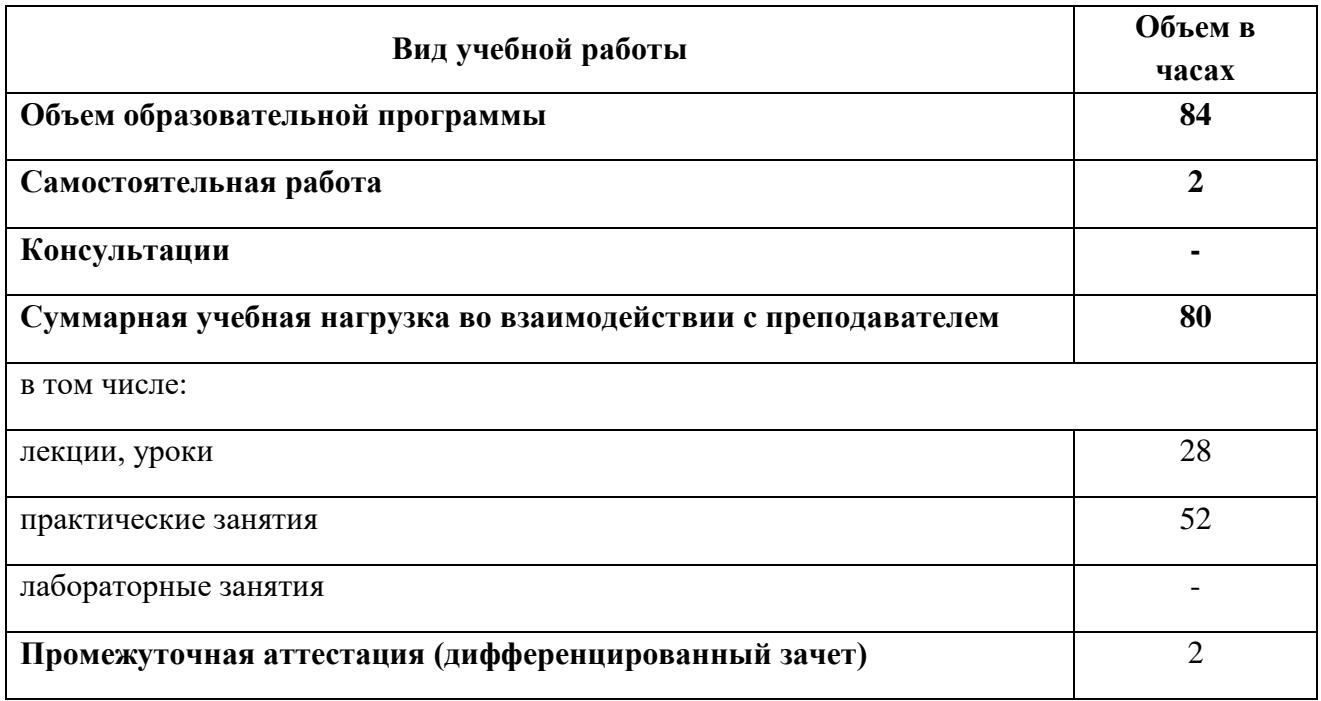

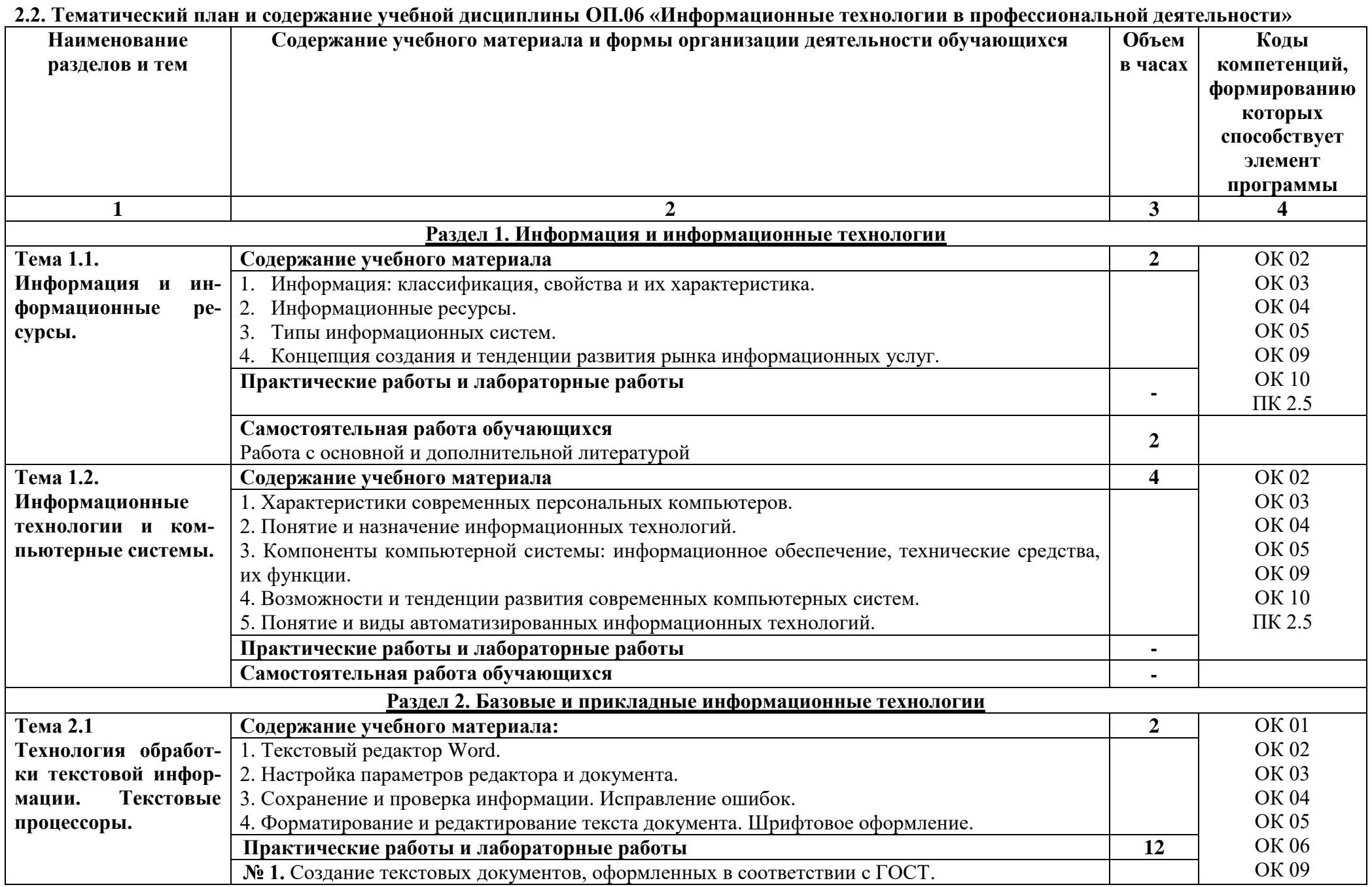

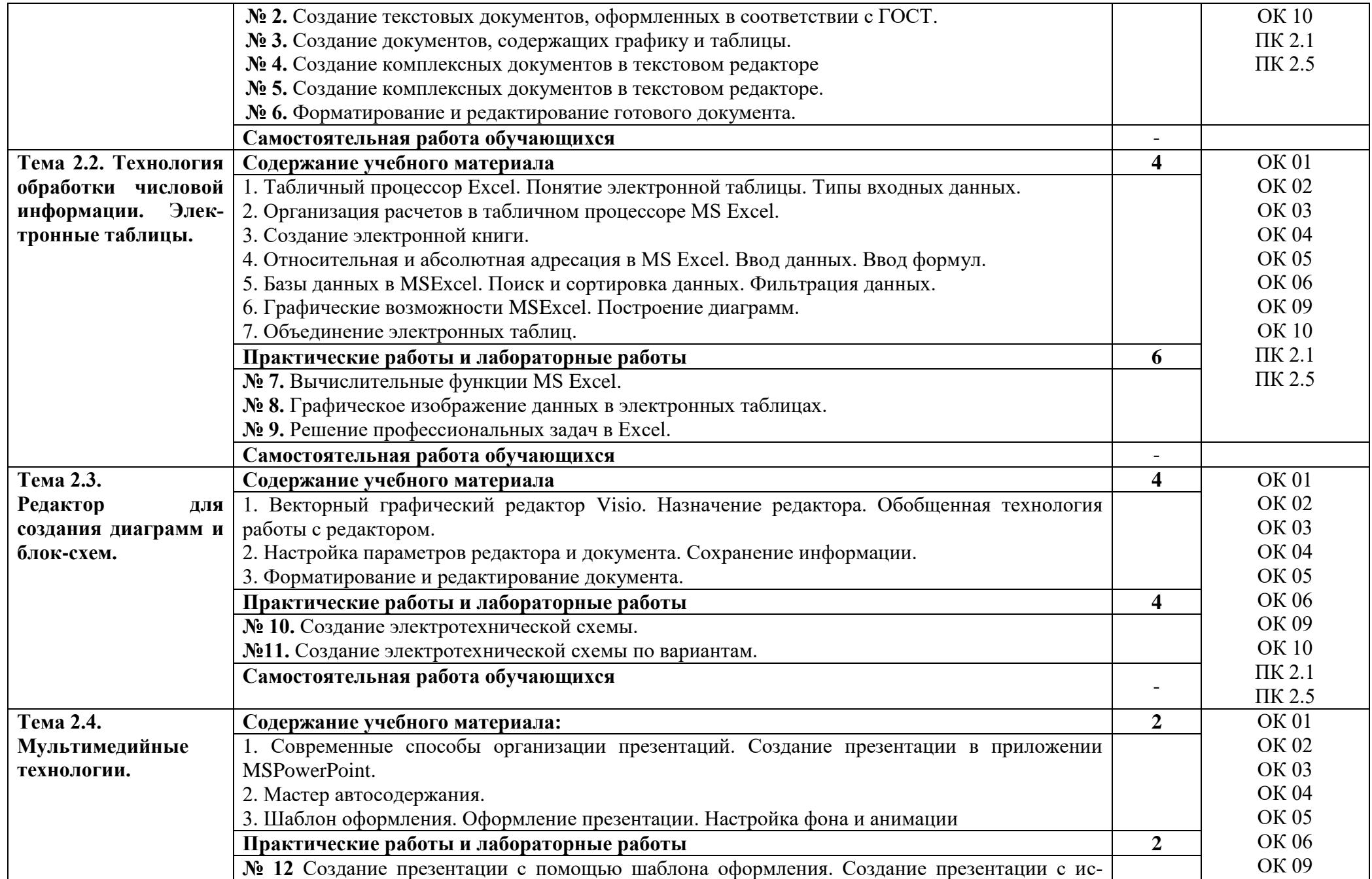

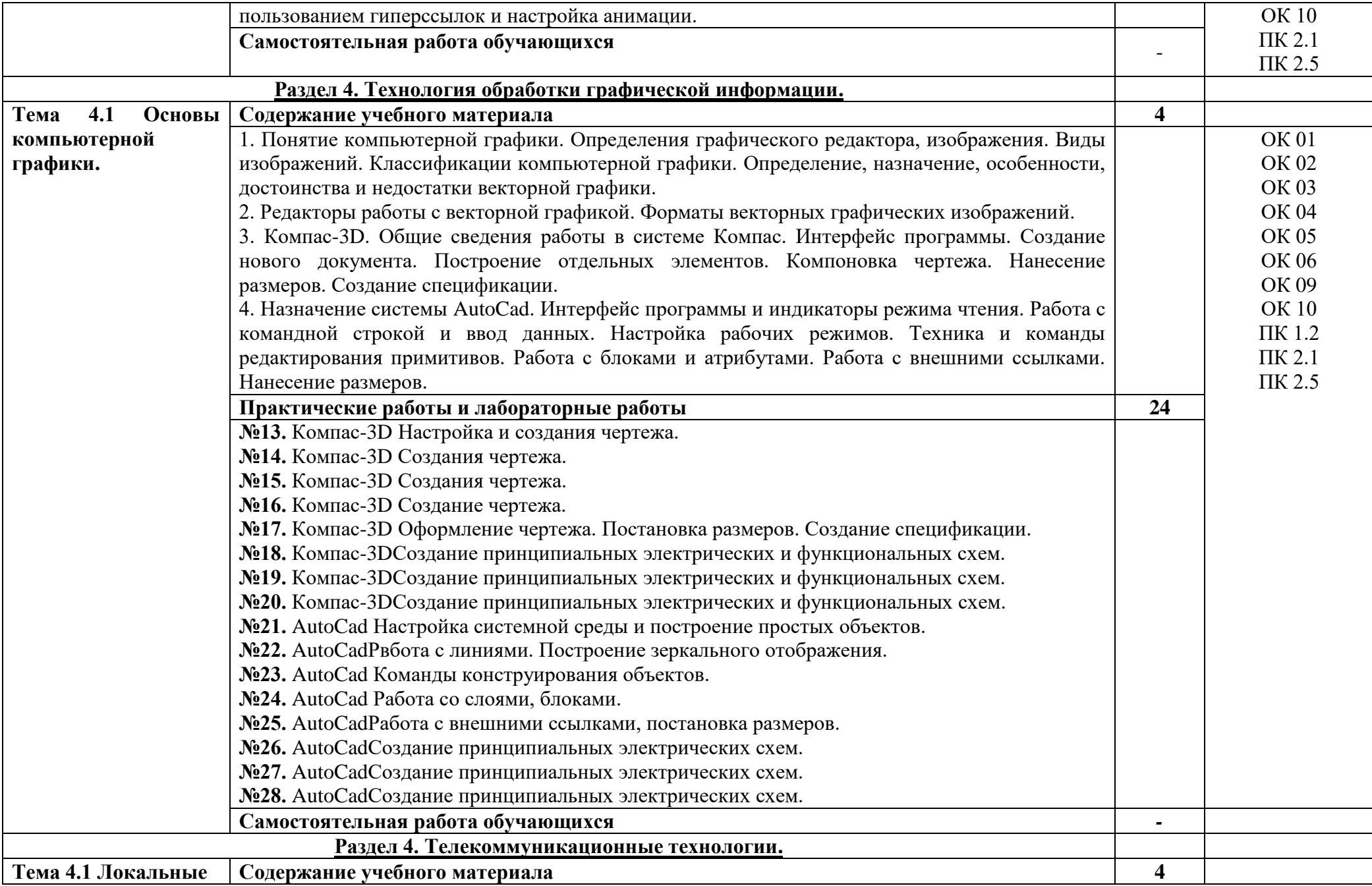

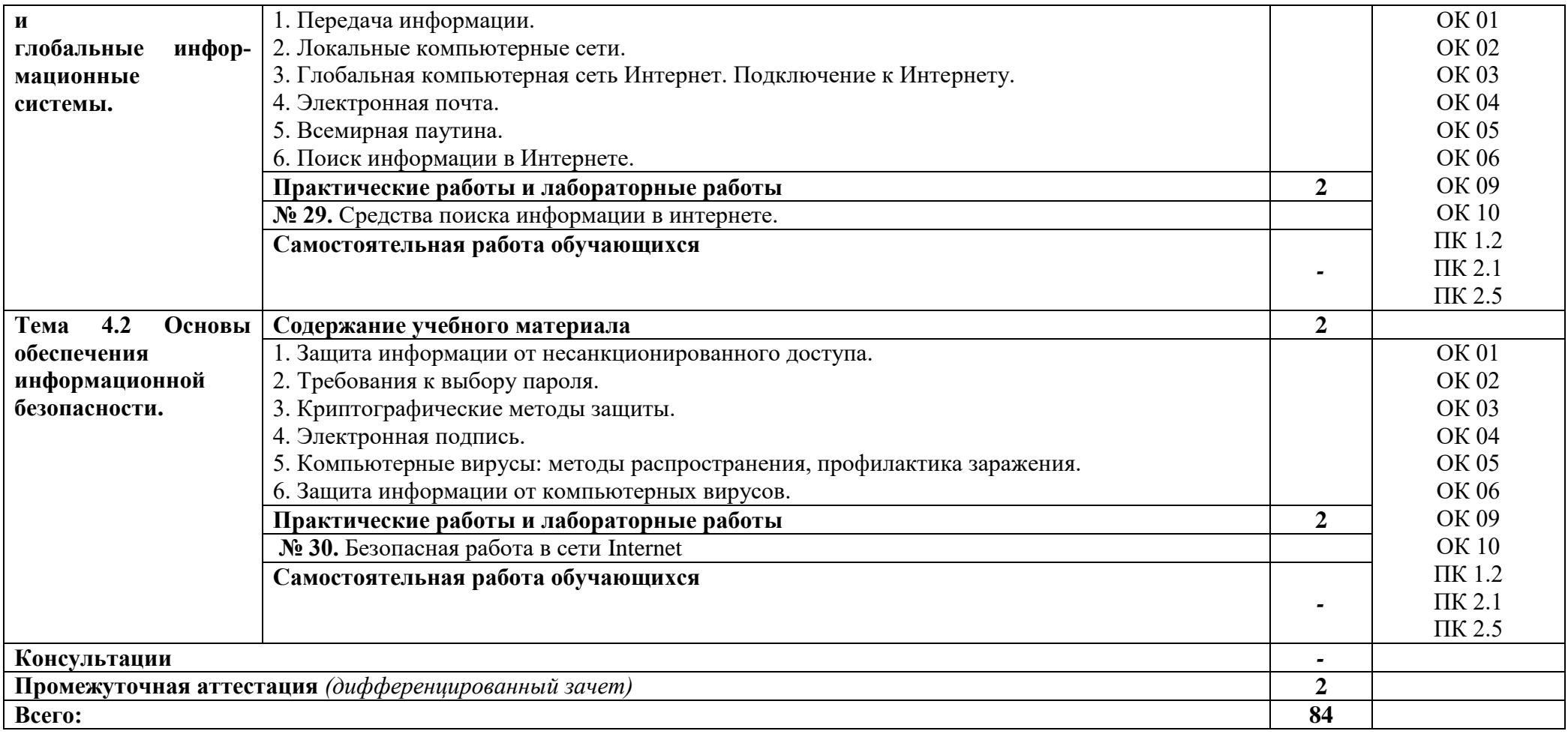

# **3. УСЛОВИЯ РЕАЛИЗАЦИИ ПРОГРАММЫ УЧЕБНОЙ ДИСЦИПЛИНЫ**

#### **3.1. Для реализации программы учебной дисциплины предусмотрены следующие специальные помещения:**

Кабинет информационных технологий, оснащенный оборудованием:

Рабочие места преподавателя и обучающихся: доска меловая – 1 шт., стол ученический – 15 шт., стул ученический – 30 шт., стол – 1 шт., шкаф бухгалтерский КБ022 1300\*420\*360 - 1 шт.

Технические средства обучения: мультимедийное оборудование (ноутбук, экран на штативе, проектор)

## **3.2. Информационное обеспечение реализации программы**

![](_page_10_Picture_105.jpeg)

# 4. КОНТРОЛЬ И ОЦЕНКА РЕЗУЛЬТАТОВ ОСВОЕНИЯ УЧЕБНОЙ ДИСЦИПЛИНЫ

![](_page_11_Picture_4.jpeg)

![](_page_12_Picture_31.jpeg)

## МИНИСТЕРСТВО НАУКИ И ВЫСШЕГО ОБРАЗОВАНИЯ РОССИЙСКОЙ ФЕДЕРАЦИИ ФЕДЕРАЛЬНОЕ ГОСУДАРСТВЕННОЕ БЮДЖЕТНОЕ ОБРАЗОВАТЕЛЬНОЕ УЧРЕЖДЕНИЕ ВЫСШЕГО ОБРАЗОВАНИЯ «СЕВЕРО-КАВКАЗСКАЯ ГОСУДАРСТВЕННАЯ АКАДЕМИЯ» СРЕДНЕПРОФЕССИОНАЛЬНЫЙ КОЛЛЕДЖ

## **ФОНД ОЦЕНОЧНЫХ СРЕДСТВ**

для проведения текущего контроля и промежуточной аттестации образовательной программы

**по учебной дисциплине** Информационные технологии в профессиональной деятельности **для специальности** 13.02.07 Электроснабжение (по отраслям)

> форма проведения оценочной процедуры **дифференцированный зачёт**

> > **г. Черкесск, 2021 год**

#### **I. ОБЩЕЕ ПОЛОЖЕНИЕ**

Фонд оценочных средств (ФОС) предназначен для контроля и оценки образовательных достижений обучающихся, освоивших программу учебной дисциплины *ОП.06 «Информационные технологии в профессиональной деятельности».*

ФОС включает контрольные материалы для проведения текущего контроль и промежуточной аттестации в форме *дифференцированного зачета*.

ФОС разработан в соответствии с Федеральным государственным образовательным стандартом по специальности СПО 13.02.07 Электроснабжение (по отраслям) и рабочей программой учебной дисциплины *ОП.06 «Информационные технологии в профессиональной деятельности».*

![](_page_14_Picture_318.jpeg)

#### **II. РЕЗУЛЬТАТЫ ОСВОЕНИЯ ДИСЦИПЛИНЫ, ПОДЛЕЖАЩЕЙ ПРОВЕРКИ.**

![](_page_15_Picture_271.jpeg)

![](_page_16_Picture_277.jpeg)

## **ТЕСТОВЫЕ ВОПРОСЫ ПО ДИСЦИПЛИНЕ «ИНФОРМАЦИОННЫЕ ТЕХНОЛОГИИ В ПРОФЕССИОНАЛЬНОЙ ДЕЯТЕЛЬНОСТИ»**

![](_page_16_Picture_278.jpeg)

![](_page_17_Picture_1.jpeg)

![](_page_18_Picture_194.jpeg)

![](_page_19_Picture_1.jpeg)

![](_page_20_Picture_220.jpeg)

#### **Фронтальный опрос по темам ФРОНТАЛЬНЫЙ ОПРОС ПО ТЕМАМ:**

## **Тема 1.1. Информация и информационные ресурсы. (ОК 05, ОК 10, ОК 06)**

- 1. Информация: классификация, свойства и их характеристика. ОК 02
- 2. Информационные ресурсы.
- 3. Типы информационных систем. ОК 03
- 4. Концепция создания информационных услуг. ОК 04
- 5. Тенденции развития рынка информационных услуг.

ОК 05

#### **Тема 1.2. Информационные технологии и компьютерные системы. (ОК 02, ОК 07, ОК 08)**

- 1. Характеристики современных персональных компьютеров.
- 2. Понятие и назначение информационных технологий. ОК 02
- 3. Компоненты компьютерной системы: информационное обеспечение, технические средства, их функции. ОК 03 ОК 04
- 4. Возможности и тенденции развития современных компьютерных систем.
- 5. Понятие и виды автоматизированных информационных технологий. ОК 05
- OK 01

# **Тема 2.3. Редактор для создания диаграмм и блок-схем (ОК 03, ПК 1.2, ПК 2.1.)**

- 1. Векторный графический редактор Visio. Назначение редактора. OK 02
- 2. Обобщенная технология работы с редактором.
- 3. Настройка параметров редактора и документа. Сохранение информации. ОК 03
- 4. Форматирование и редактирование документа. ОК 04
- ОК 05

## **Тема 3.1. Основы компьютерной графики (ПК 1.2, ПК 2.1.)**

- 1. Понятие компьютерной графики.
- 2. Определения графического редактора, изображения. OК 01
- 3. Виды изображений. OК 02
- 4. Классификации компьютерной графики.
- 5. Определение, назначение, особенности, достоинства и недостатки векторной графики. ОК 03
- 6. Редакторы работы с векторной графикой. Форматы векторных графических изображений. ОК 04
- 7. Компас-3D. Общие сведения работы в системе Компас. Интерфейс программы.
- 8. Построение отдельных элементов. Компоновка чертежа. Нанесение размеров. Создание спецификации. ОК 05 ОК 06
	- 9. Назначение системы AutoCad. Интерфейс программы и индикаторы режима чтения. Работа с командной строкой и ввод данных.

10. Настройка рабочих режимов. Техника и команды редактирования примитивов. Работа с блоками и атрибутами. Работа с внешними ссылками. Нанесение размеров.

# **ВОПРОСЫ К ДИФФЕРЕНЦИРОВАННОМУ ЗАЧЕТУ**

- 1. Какие устройства составляют базовую конструкцию компьютера? Дайте их краткую характеристику.
- 2. Какие устройства называются периферийными? Перечислите основные характеристики принтера.
- 3. Какие устройства называются периферийными? Перечислите основные характеристики сканера.
- 4. Какие устройства называются периферийными? Перечислите основные характеристики модема.
- 5. Какие устройства называются периферийными? Перечислите основные характеристики мыши.
- 6. Что называют программным обеспечением? Охарактеризуйте прикладное ПО.
- 7. Какие условия распространения и использования программного обеспечения Вам известны?
- 8. Что такое информационная безопасность? Какие уровни защиты информации Вам известны? Какие способы защиты информации от несанкционированного доступа Вам известны?
- 9. Как происходит передача информации между компьютерами? Что такое топология сети?
- 10. Какое программное и аппаратное обеспечение необходимо иметь, чтобы могла функционировать локальная сеть?
- 11. Как функционирует электронная почта?
- 12. Как осуществить поиск информации с использованием компьютера?
- 13. Какие технологии обработки текстовой информации Вы знаете?
- 14. Какие технологии обработки табличных данных Вы знаете?
- 15. Какие средства создания презентации Вам известны? Технология работы в MicrosoftPowerPoint.
- 16. Какие способы защиты профессиональной информации Вы знаете?
- 17. Что такое сервисное ПО? Назначение дефрагментации диска.

#### **III. ОПИСАНИЕ ОРГАНИЗАЦИИ ОЦЕНИВАНИЯ И ПРАВИЛ ОПРЕДЕЛЕНИЯ РЕЗУЛЬТАТОВ ОЦЕНИВАНИЯ**

Уровень подготовки обучающихся по учебной дисциплине оценивается в баллах: «5» («отлично»), «4» («хорошо»), «3» («удовлетворительно»), «2» («неудовлетворительно») или зачтено/не зачтено.

Оценка «отлично» - обучающийся показывает полные и глубокие знания программного материала, логично и аргументировано отвечает на поставленный вопрос, а также дополнительные вопросы, показывает высокий уровень теоретических знаний. Практическую часть выполняет на 100%.

Оценка «хорошо» - обучающийся показывает глубокие знания программного материала, грамотно его излагает, достаточно полно отвечает на поставленный вопрос и дополнительные вопросы, умело формулирует выводы. В тоже время при ответе допускает несущественные погрешности. Практическую часть выполняет на 90%-80%.

Оценка «удовлетворительно» - обучающийся показывает достаточные, но не глубокие знания программного материала; при ответе не допускает грубых ошибок или противоречий, однако в формулировании ответа отсутствует должная связь между анализом, аргументацией и выводами. Для получения правильного ответа требуется уточняющие вопросы. Практическую часть выполняет на 70%-60%.

Оценка «неудовлетворительно» - обучающийся показывает недостаточные знания программного материала, не способен аргументировано и последовательно его излагать, допускается грубые ошибки в ответах, неправильно отвечает на поставленный вопрос или затрудняется с ответом. Практическую часть выполняет на менее 50%.

Дифференцированный зачет проводится в период экзаменационной сессии, установленной календарным учебным графиком, в результате которого преподавателем выставляется итоговая оценка в соответствии с правилами определения результатов оценивания.